Knowledgebase - https://www.merg.org.uk/merg\_wiki/

## **CBUS Documentation**

This is the public view of CBUS and must not include MERG Technical Bulletins (TBs) or links to any other MERG Copyright material which is available only to members.

CBUS Developers' Guide Commanding Accessory Decoders using CANCMD & JMRI

From: https://www.merg.org.uk/merg\_wiki/ - **Knowledgebase** 

Permanent link: https://www.merg.org.uk/merg\_wiki/doku.php?id=public:cbuspublic:docindex&rev=1493798250

Last update: 2017/05/03 06:57

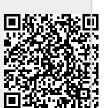